# Introduction

The directions below provide information on how to access the AORN Authoring System Public Commenting application. These comments will be reviewed by the document author(s) and considered for inclusion in the final published document.

# Step 1: Accessing the site

Notification of the open public comment period is posted on <u>www.aorn.org</u> under "News & Updates"

# **NEWS & UPDATES**

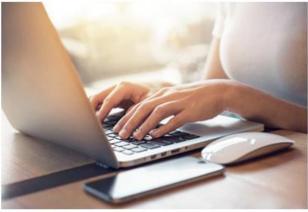

# Public Commenting 8/3-9/3

Comment on the Guideline for Transmission-Based Precautions.

Figure 1

## After you click the link, the following page will be displayed:

| Guidelines & Clinical<br>Resources                                                                                                    | Education &<br>Solutions | Center for Nursing<br>Leadership | Events | Foundation | Shop | Community &<br>Government Affairs | Membership |  |  |  |
|----------------------------------------------------------------------------------------------------|--------------------------|----------------------------------|--------|------------|------|-----------------------------------|------------|--|--|--|
| AORN Home > Events > Open for Public Comments > AORN Guideline for Transmission-Based Precautions                                                                                                    |                          |                                  |        |            |      |                                   |            |  |  |  |
| AORN Guideline for Transmission-Based Precautions                                                                                                    |                          |                                  |        |            |      |                                   |            |  |  |  |
| August 3 - September 3, 2018         Open for Public Comment         This document provides guidance to perioperative RNs in implementing standard precautions and transmission-based precautions (ie, contact, droplet, aitborne) to prevent pathogen transmission in the perioperative practice setting.         The public comment period closes September 3rd. Comments received after this date will not be considered in the final review. Thank you for your consideration.         Download the Public Commenting Guide         Add Your Comments         Bease view documents and add your comments using a Google Chrome or Mozilla Firefox web browser. You will experience display errors in Microsoft Internet Explorer. |                          |                                  |        |            |      |                                   |            |  |  |  |

Figure 2

Click "Add your comments" to open the document. If you are not logged in, you will be asked to log in using an AORN web login and password. If you don't have one, enter your email address under "Create New Account" and click "Continue" to set up a login and password so that you can access the system. *Note: This login will be your personal AORN web account. It will allow you to comment on the current draft guideline as well as future draft guidelines.* 

After logging in, the following page will be displayed:

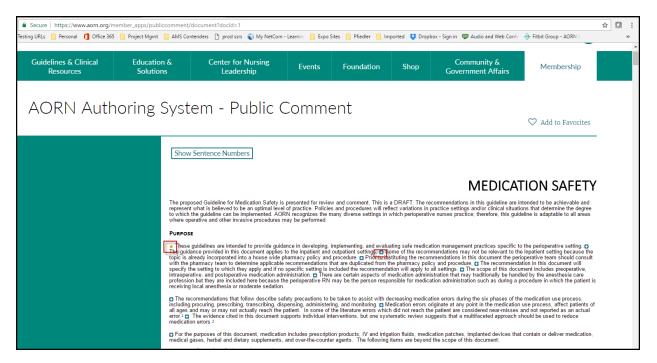

## Figure 3

We recommend that you save the draft to your computer, print a copy if you like, and review the entire draft guideline and make notes before you begin submitting your comments. When you offer a suggested change in the comment field, it is very important that you suggest alternate phrasing, cite evidence to support your change, and provide a rationale for your suggestion. Without these important pieces of information, the document author(s) may not be able to incorporate your suggested change.

## Step 2: Navigate: Site Functions and Features

To submit a comment, simply click the plus sign (+) before the sentence in question. This will result in a pop-up where the comment can be entered and saved:

| Secure https://www.aorn.org/memb     | er_apps/publiccomment,                                                                                                    | /document?docId=1                                                                                                    | ☆                             |  |  |  |  |
|--------------------------------------|----------------------------------------------------------------------------------------------------|----------------------------------------------------------------------------------------------------|-------------------------------|--|--|--|--|
| sting URLs 📙 Personal 👖 Office 365 📙 | Project Mgmt                                                                                                    | <del>zntenders 📋 prodissis 🕡 My NetCom - Leannin 📙 Expo Sites 📙 Pfiedler 📒 Imported 😻 Dropbon</del> - Sign in 🔛 Audio and Web Co                                                                                                    | nfe 📲 Fitbit Group - AORN S   |  |  |  |  |
| Guidelines & Clinical<br>Resources   | Education &<br>Solutions                                                                                                    | Sentence #4<br>Community &<br>Government Affairs                                                                                                    | Membership                    |  |  |  |  |
| AORN Autho                           | Т                                                                                                    | inter new comment:<br>This is my example comment.<br>Save Cancel                                                                                                    | $\heartsuit$ Add to Favorites |  |  |  |  |
|                                      | Shov                                                                                                    | v Sentence Numbers MEDIC                                                                                                    | ATION SAFETY                  |  |  |  |  |
|                                      | represen<br>to which                                                                                                    | he proposed Guideline for Medication Safety is presented for review and comment. This is a DRAFT. The recommendations in this guideline are intended to be achievable and<br>present what is believed to be an optimal level of practice. Policies and procedures will reflect variations in practice settings and/or clinical situations that determine the degree<br>which the guideline can be implemented. AORN recognizes the many diverse settings in which perioperative nurses practice; therefore, this guideline is adaptable to all areas<br>here operative and other invasive procedures may be performed. |                               |  |  |  |  |
|                                      | PURPOSE  These guidalines are intended to provide guidance in developing, implementing, and evaluating safe medication management practices specific to the perioperative setting. The guidance provided in this document applies to the inpatient and outpatient settings.  Some of the recommendations may not be relevant to the inpatient setting because or with the pharmacry teat to determine applicable recommendations that are duplicated from the pharmacry path procedure. The setting to which they apply and if no specific setting is included the recommendation will apply to all settings.  The recommendation this document will apply the all settings. The recommendation that are duplicated from the pharmacry path or back the setting because introperative and postperative medication administration. There are cracital aspects of medication administration that may tradited by the ansets of medication administration shares are cracital aspects of medication administration such as during a procedure in which the patient setting document will apply to all settings. The recommendation that document will apply to all settings and under the present responsible for medication administration such as during a procedure in which the patient receiving local anesthesia are moderate sedation. The recommendations that follow describe asfety precautions to be taken to assist with decreasing medication errors originate at any point in the medication use process, affect patient and may or may not actually reach the patient. In some of the interport errors which did not reach the patient are considered near-misses and not created the as and the reacted as an actual reach setting administering and monotoring. The recommendation as an actually reach the patient. |                                                                                                    |                               |  |  |  |  |

### Figure 4

Once the comment is saved the plus sign changes to a star:

#### PURPOSE

\* These guidelines are intended to provide guidance in developing, implementing, and evaluating safe medication management practices specific to the perioperative setting. The guidance provided in this document applies to the inpatient and outpatient settings. Some of the recommendations may not be relevant to the inpatient setting because the topic is already incorporated into a house wide pharmacy policy and procedure. Prior to instituting the recommendations in this document the perioperative team should consult with the pharmacy team to determine applicable recommendations that are duplicated from the pharmacy policy and procedure. This document will apply to all settings. The scope of this document in this document will apply to all settings are not postperative medication administration. There are certain aspects of medication administration that may traditionally be handled by the anesthesia care profession but they are included here because the perioperative RN may be the person responsible for medication administration such as during a procedure in which the patient is receiving local anesthesia or moderate sedation.

Figure 5

The comment can be viewed, as well as another comment added by clicking the star:

|   |                                           | <br> | <u> </u> | •      |
|---|-------------------------------------------|------|----------|--------|
|   | Sentence #4                               |      |          |        |
| × | 02/09/2017<br>This is my example comment. |      |          |        |
| У | Enter new comment:                        | <br> |          |        |
|   |                                           |      | Save     | Cancel |

Figure 6

After you click "Save," the system will let you know that your comment was saved successfully. Note: After you save your first comment, the system will automatically return to the location in the document where you left off, to add additional comments.

If you have questions, please contact AORN Customer Service at <u>custsvc@aorn.org</u> or 800-755-2676.